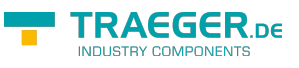

## **OPC UA SDK for .NET**

- **[Preamble](https://wiki.traeger.de/en/software/sdk/opc-ua/net/intro)**
	- o [Introduction \(Client\)](https://wiki.traeger.de/en/software/sdk/opc-ua/net/client.development.intro)
	- o [Introduction \(Server\)](https://wiki.traeger.de/en/software/sdk/opc-ua/net/server.development.intro)
	- o [Requirements](https://wiki.traeger.de/en/software/sdk/opc-ua/net/development.requirements)
- **[Getting Started](https://wiki.traeger.de/en/software/sdk/opc-ua/net#development-guides)**
	- [Downloads](https://wiki.traeger.de/en/software/sdk/opc-ua/net#download)
	- [Client Development](https://wiki.traeger.de/en/software/sdk/opc-ua/net/client.development.guide)
	- o [Server Development](https://wiki.traeger.de/en/software/sdk/opc-ua/net/server.development.guide)
- **[Next Steps](https://wiki.traeger.de/en/software/sdk/opc-ua/net#development-guides)**
	- [Use Cases](https://wiki.traeger.de/en/software/sdk/opc-ua/net/development.usecases)
	- [FAQs](https://wiki.traeger.de/en/software/sdk/opc-ua/net/development.faqs)
	- [License](https://wiki.traeger.de/en/software/sdk/opc-ua/net/development.license)
- **[API Browser](https://wiki.traeger.de/en/software/sdk/opc-ua/net/api/start)**
	- [Core API](https://wiki.traeger.de/en/software/sdk/opc-ua/net/api/opc.uafx)
	- [Client API](https://wiki.traeger.de/en/software/sdk/opc-ua/net/api/opc.uafx.client)
	- o [Server API](https://wiki.traeger.de/en/software/sdk/opc-ua/net/api/opc.uafx.server)
	- [Classic API](https://wiki.traeger.de/en/software/sdk/opc-ua/net/api/opc.uafx.classic)

## **Seen it yet?**

- **[Samples \(GitHub\)](https://github.com/Traeger-GmbH/opcuanet-samples)**
	- [C# Samples](https://github.com/Traeger-GmbH/opcuanet-samples/tree/master/cs)
	- [VB.NET Samples](https://github.com/Traeger-GmbH/opcuanet-samples/tree/master/vb)
- **[Packages \(NuGet\)](https://www.nuget.org/profiles/Traeger.de)**
	- o [OPC UA Client SDK](https://www.nuget.org/packages/Opc.UaFx.Client/)
	- o [OPC UA Advanced SDK](https://www.nuget.org/packages/Opc.UaFx.Advanced/)
- **[You want it? \(Traeger\)](https://opcua.traeger.de/en)**
	- [License Model](https://opcua.traeger.de/en/#licensemodel)
	- o [Prices](https://opcua.traeger.de/en/#prices)
	- [Quotation](https://opcua.traeger.de/en/purchase-opc-ua-sdk-net/)
	- [Order Now](https://opcua.traeger.de/en/purchase-opc-ua-sdk-net/)

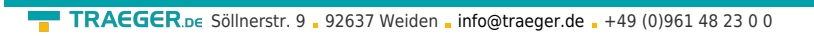

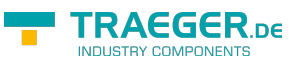

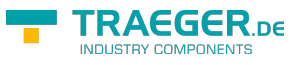

## Table of Contents